# **Learning Fundamentals of Building Construction Using 3D Visualization**

**Keith E. Sylvester, Ph.D.** East Carolina University Greenville, North Carolina

Despite our current computing age, many students prior to college have limited experiences using technology in instructional settings or in academically productive ways. Compounded by varying academic standards, the computing ability of high school students entering construction management programs vary greatly. This study investigates the impact of computer assisted instruction on learning effectiveness in CAD courses which are integral to construction management curricula. These courses require learners to understand and know the basics of construction processes as well as use state-of-the-art software to explore building construction. Computer assisted instruction enables learners to grasp complex concepts using interactive video tutorials to reduce student frustrations resulting from minimal computing experiences and by assisting students beyond the limited hours of the classroom. To quantify the effect of computer assisted instruction, two student groups were exposed to 1) traditional classroom lecture and laboratory work in the classroom and 2) traditional classroom lectures using online video tutorials. After engaging these learning processes, the students were surveyed and evaluated regarding the students' understanding of building construction using computer visualization software. Data show normalization of the overall classroom performance with no negative effect on overall student performance when using video tutorials as compared to traditional laboratory methods. Most important, this modified teaching method provides high-quality foundational knowledge in building construction simulation which is applied throughout the academic experience of students.

**Keywords:** Construction; Visualization, Computer Assisted Learning

#### **Introduction**

Within academia visual tools in addition to written or spoken information are all required for comprehension. Thus, teachers now incorporate varying teaching styles within their traditional instructional methods to improve teaching effectiveness and overall student performance. From this stance, visual analysis of building data ensures comprehension of construction document information. When considering our current technological revolution, however, the computing ability of high school students entering construction management programs varies greatly as a result of varying academic standards (Abdulrasool, et al., 2007).

Specific computer visual analysis techniques include digital prototyping (*The Economist,* 1994) (Porter, 1994) and Virtual Reality Modeling Language (VRML) (Campbell, 2000). Digital prototyping has been proven successful in manufacturing of precise aircraft components and in creating and testing variations in engine design. VRML, a tool that provides interactive navigation of three-dimensional information, has been explored on an experimental basis to understand the built environment before construction. In all cases, three-dimensional models are requisite to computer aided processes and have revealed the ability to significantly aid the construction of buildings throughout the construction process (Coles & Reinschmidt, 1994) (Sylvester & Pilgrim, 2002) (Back, Maxwell & Isidore, 2000). Consequently, we now explore building construction using digital standards such as building information modeling (BIM). It is when competencies of visual analysis become routine that digital models will transform the construction industry (Holness, 2008) (McGraw Hill Construction, 2009).

# *Teaching Philosophy*

Within the course analyzed in this study, teaching not only rewards exemplary students for their performance, but also helps others to excel and grow their fundamental understanding of building construction. This approach is achieved first by teaching increasingly complex visualization concepts and skills and secondly by applying these concepts to virtually construct an existing building. This virtual construction process stimulates new ideas that restructure the students' world view of fundamental constructs which occur in the built environment. Ultimately, students learn in multiple contexts, first as sequential learners, then as sensing and intuitive learners.

Teaching computer software is a synchronous activity of repetitive tasks. However, when conducting laboratory activities within limited classroom hours, students experience much difficulty, and consequently experience great frustration. Addressing this problem, video tutorials were developed to improve student performance using an asynchronous learning environment that allows them to synthesize classroom demonstrations at different times and at different locations. The targeted course teaches an introduction to construction and fundamentals of graphic expression using computers to beginning students and allows students to examine complex software demonstrations at their own pace, facilitating improved student learning. At the end of this course students are able to engage methods of construction and interpret construction documentation using state-of-the-art computing software.

#### *Student Performance in Web- Based Education*

Numerous studies have been conducted with results that show significant improvement, as well as no significant improvement in student learning within online courses. In the first case, Alavi (1994) found that overall student performance within collaborative environments were significantly higher than student performance within traditional in-class sessions. Likewise, Hartman, Dziuban, and Moskal (2000) found similar results when evaluating media enhanced courses. However, contrary to previous findings, numerous studies have been conducted with results that show no significant differences in student performance (Hiltz 1994) (Royse, 1999) (Borthick and Jones, 2000) (Piccoli et al, 2001). From this stance, this study uses an online course supplement and provides new insight into technology assisted learning.

### **Research Methods**

To assess the effectiveness of each digital course supplements on student performance, a longitudinal study was conducted to examine student performance over a two year period using 1) a descriptive analysis to investigate overall course performance and 2) a univariate analysis of variance (ANOVA) to test for significant differences in student performance within select knowledge areas. Student performance during academic year 2007 – 2008 used traditional in-class teaching methods and is referred to as the control group. Student performance during academic year 2008 – 2009 used an online video course supplement and is referred to as the experimental group. In addition to the above analyses, a survey was used evaluate the impact of the online course augmentation on student satisfaction.

Specifically, the descriptive analysis investigated changes in the final course grade for the control and experimental populations comparing Fall 2007 and 2008, Spring 2008 and 2009, and the averaged total results for the Control and Experimental groups. The ANOVA tested for significantly different treatment means in three knowledge areas including 1) Homework, 3) Midterm and 3) Final Exam. The final project discussed in the appendix is not analyzed in this study due to its qualitative nature. Overall, this study hypothesizes that rigor and student accountability can be increase with no significance difference in student performance when using traditional in-class technology instruction or online assisted instruction using video tutorials.

#### *Case Study*

The select course is an introductory construction class that teaches design vocabulary, elements of visual organization and the fundamentals and systems of graphic expression. Students are introduced to operational procedures and usage of CAD programs that exist in construction and architecture. When completing this course, students are able to 1) demonstrate their understanding construction documentation methods, 2) demonstrate their understanding of ethical construction practices, 3) engage principles of leadership within a team environment, and 4) utilize CAD software to analyze buildings and their systems.

Online and web conferencing programs are integral parts of this course and are used to supplement face-to-face class sessions to maintain continuity of instruction throughout the semester. The online blackboard supplement for this course includes prerecorded lectures, lab assignments, class notes, official grades, and other pertinent information. Centra conferencing software provides a virtual classroom that enables faculty and students to attend class from anywhere they have access to an Internet connection. Overall, three instruments are given to assess the course. They are 1) in-class blackboard exams, 2) homework, and a 3) final project. This study analyses student performance on two in-class exams and homework.

# *Online Video Course Supplement*

Online video course supplements were implemented within the course Foundations of Construction which comprises plan reading, computer modeling, and systems analysis. Students experienced five (5) content modules each containing one interactive video tutorial created using Camtasia software (Table 1). Over a period of ten weeks, the video tutorials were sequentially accessed and required assessment of each concept module before students were allowed to advance within the course. For the remaining five weeks of the course, students executed a virtual construction using learned visualization concepts and skills.

To assess student satisfaction and aid in the development and implementation of the course supplement, a Likert scale survey was given at the end of each content module. In total, five surveys were administered. Students anonymously responded to questions using a multi-item scale that measured the extent to which students agree or disagree with a specific question. Each survey presented five answer fields with a scale of 1 to 5, whereas 1=strongly agree, 2=agree, 3=neither agree nor disagree, 4=disagree, 5=strongly disagree. The mean for each response was computed and averaged across subjects for all tutorials. This comparison examines student ratings regarding tutorial effectiveness and student understanding.

Table 1

# *Content Modules for Homework Assignments*

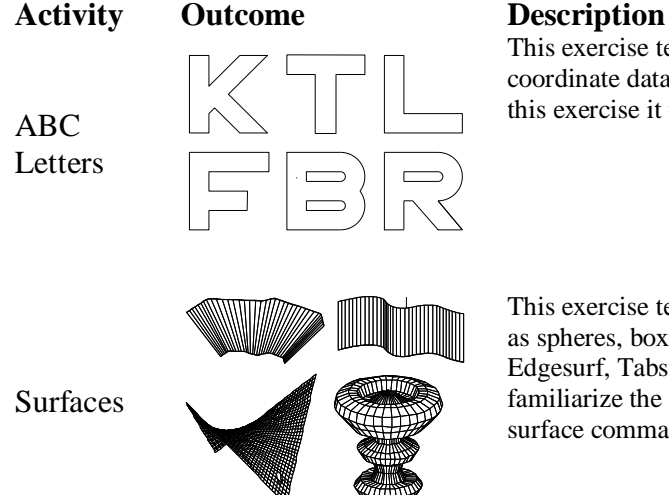

This exercise teaches students the fundamentals of drafting using coordinate data entry, both absolute and relative. The objective of this exercise it to teach accurate data input using familiar elements.

This exercise teaches students to create primitive 3D elements such as spheres, boxes, wedge, etc. and special surfaces using Rulesurf, Edgesurf, Tabsurf, and Revsurf. The objective of this exercise is to familiarize the students with basic 3D commands and advance surface commands used to develop complex objects.

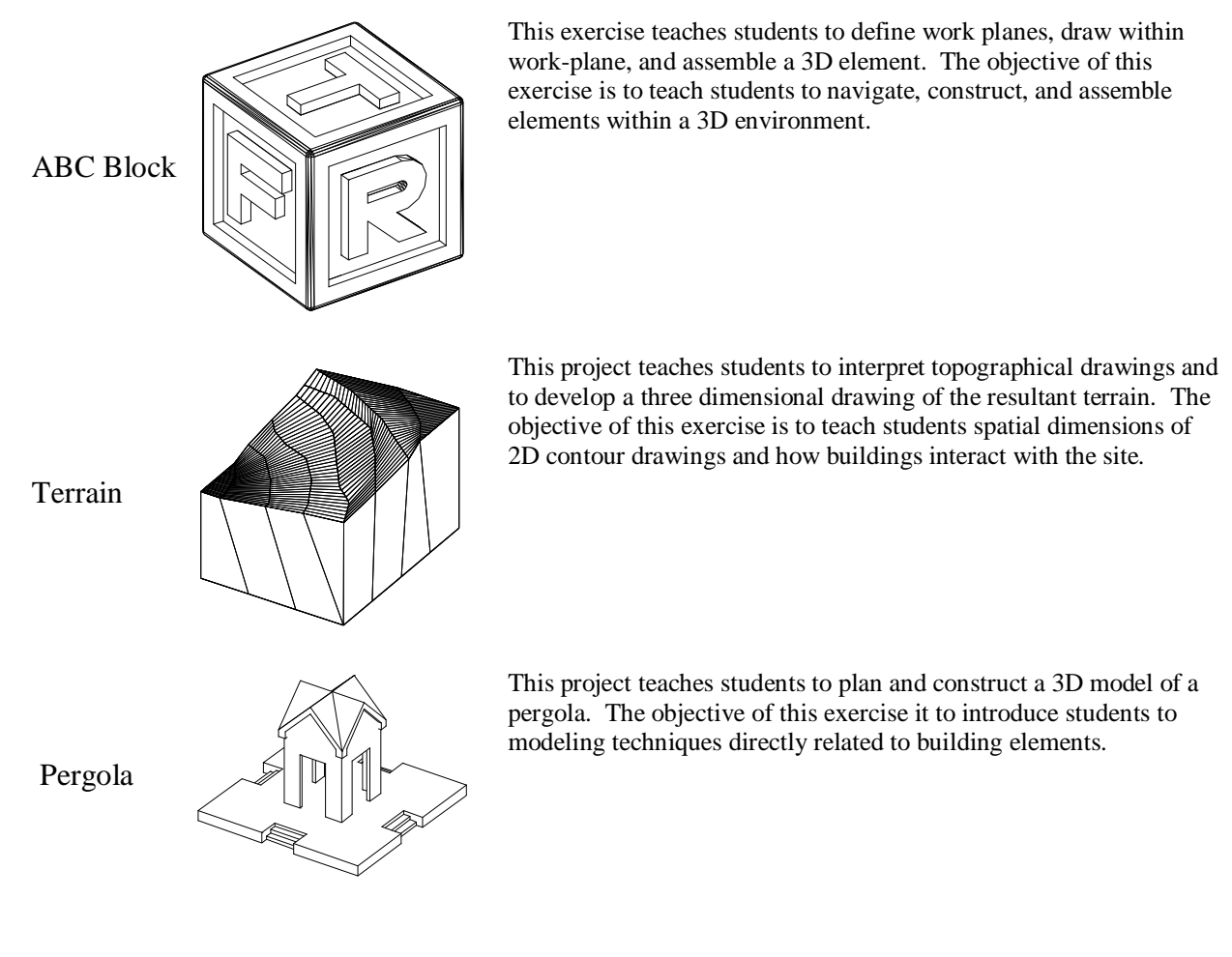

# **Analysis of Results**

Added to the curriculum in 2004, this course was created in response to the integration of technology within the construction industry and to help students understand the fundamentals of construction. In the traditional course, instruction was dependent upon in-class demonstrations of software which lead to more training than pedagogical inquiry. That is, more time was being spent on the demonstration of the software, rather than as a medium as a form of inquiry into building construction. Likewise, prior to the course modification, student learning of the software was the responsibility of the professor. After implementation of the video tutorials, students became accountable for learning the technology and software functionality both in class and independently.

# *Online Video Course Supplements*

Using Camtasia software, video tutorials were recorded using Windows Media Video 7 Codec and Windows Media Audio 9 audio codec, encoded at a bitrate of 291Kbps with a frame rate of 10 frames per second. The video resolution was set to 1024 x 768 for all recordings. When necessary, files were segmented to ensure download and playback efficiency. The average file size for all supplements is 8.762 megabits with a total file memory of 166.483 megabits; the total playback time was 1.5 hours.

When analyzing survey data on student satisfaction to the course argumentation, the results show a positive overall student satisfaction when using online video course supplements. Specifically, over 70% of all students agree or strongly agreed that the video supplements had clear grading criteria and objectives that help them learn and understand course material beyond the classroom (Table 2).

Table 2

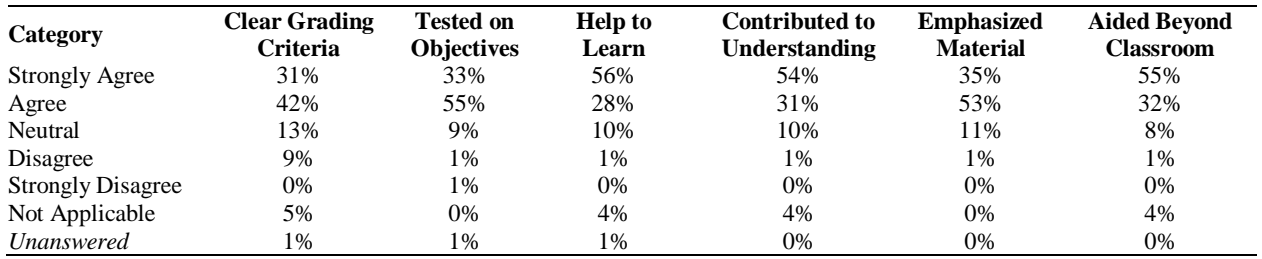

# *Summary of survey results for CAD assessments*

# *Descriptive Analysis of Overall Course Performance*

Figure 1 shows the overall course performance (course grade) by common semester and by year. The dashed line represent the performance of the control group and the solid line represents the experimental group. Excellent, above average, average, below average and poor refer to grades "A", "B", "C", "D", and "F" respectively.

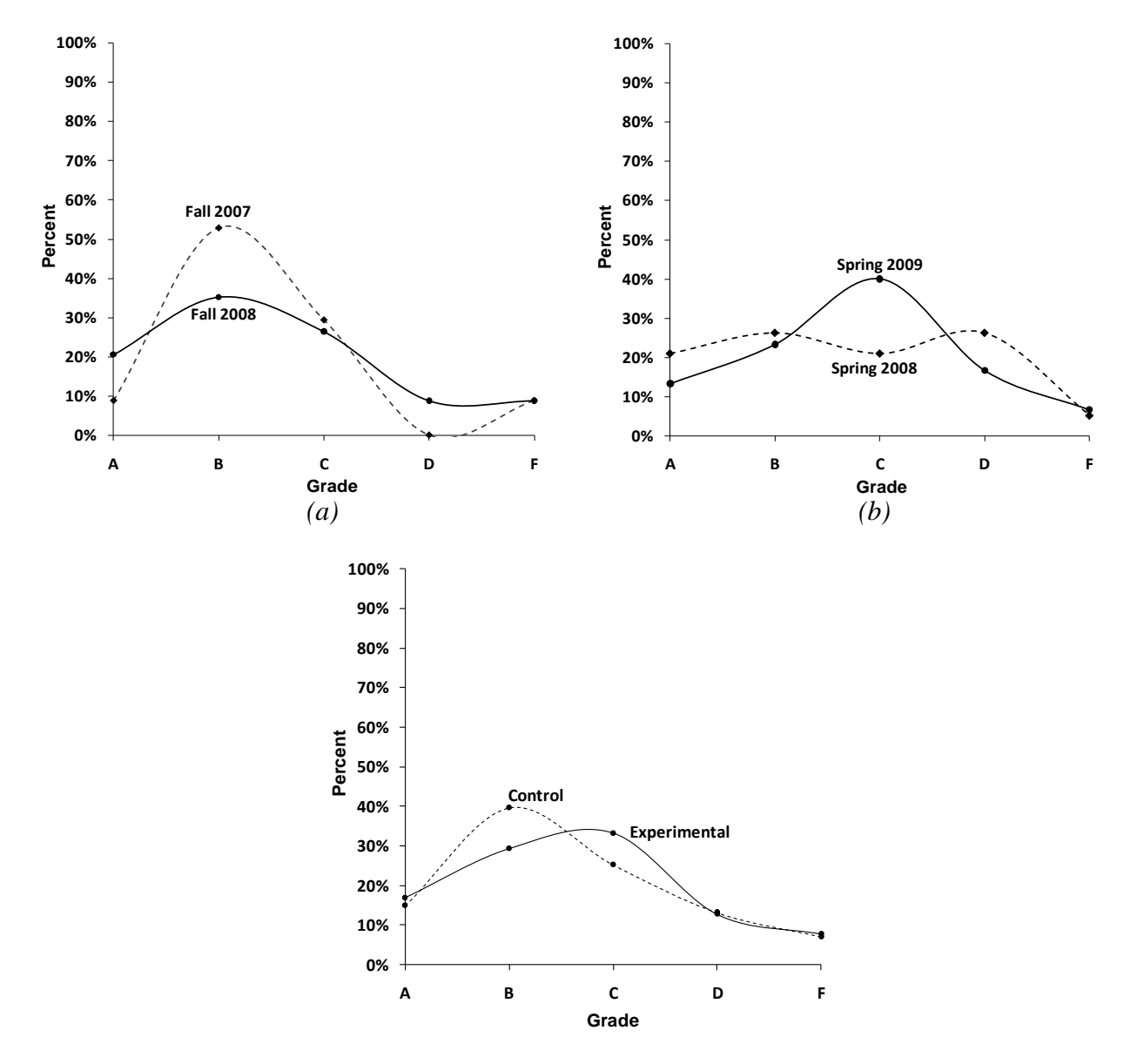

*(c)*

Figure 1. Analysis of student performance by overall course grade

For Fall semesters, Figure 1a shows that the experimental population of above average students reduced significantly. It is noted that the grade distribution remained skewed at the above average level. When comparing Spring semesters, Figure 1b shows that below average students were able to improve their overall course performance, while the population of above average and excellent students reduced accordingly. This comparison of Spring semesters show that the course augmentation normalized student performance. When comparing the total control population to the total experimental population, the number of above average students reduced while the number of average performing students increased. These changes are attributed to increased rigor of the course and increased individual accountability for homework activities.

# *Univariate Analysis of Variance*

When analyzing the select knowledge areas, the ANOVA shows no significant difference in student performance for homework, midterm, or final grades. A linear correlation exists in student performance for similar semesters while high levels of interaction exist between Fall and Spring semesters (Table 3, Table 4, and Table 5). As hypothesized, the course augmentation was proven to have no negative effect on student performance.

#### Table 3

### *Tests of Between-Subjects Effects (Homework)*

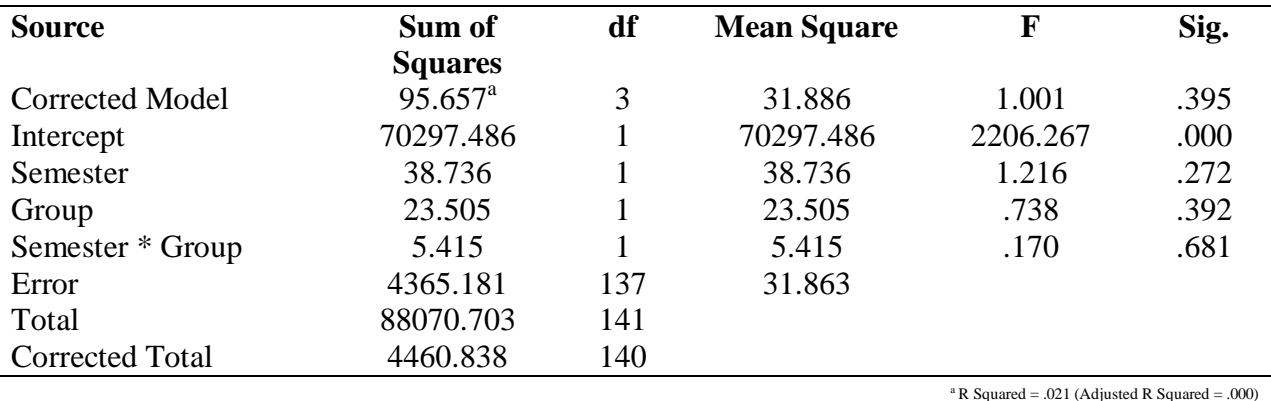

Table 4

### *Tests of Between-Subjects Effects (Midterm)*

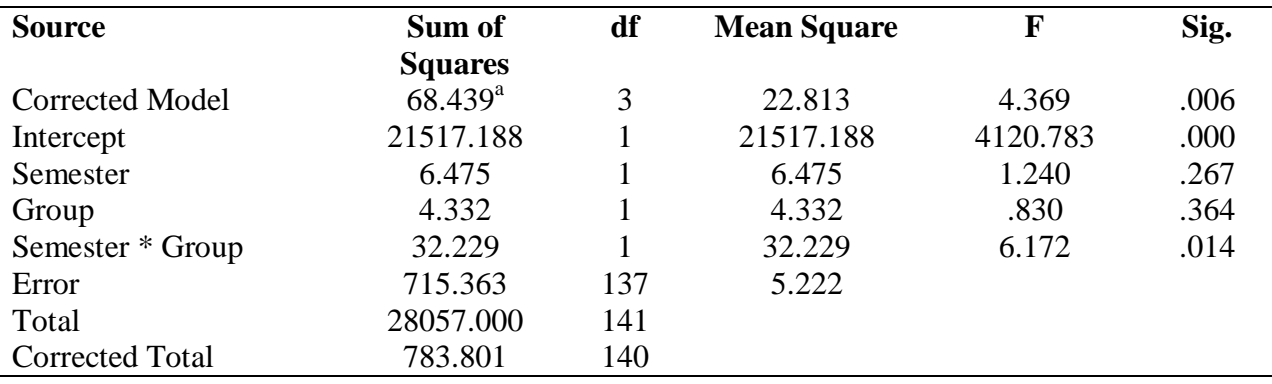

#### Table 5

# *Tests of Between-Subjects Effects (Final)*

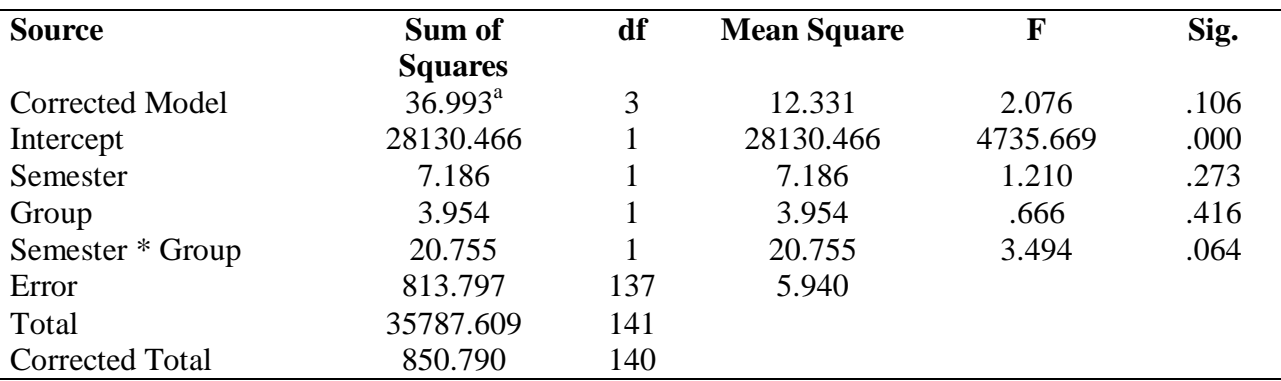

<sup>a</sup> R Squared = .043 (Adjusted R Squared = .023)

### **Conclusions**

While the students' overall performance in the class was expected to increased, student performance instead normalized with no significant difference in student performance and increased student satisfaction. While developmental laboratory experiences were replaced with video tutorials regarding program's functionality, the course rigor was increased and overall quality of the classroom environment and student work was improved. The instructor now administers an in-class CAD exam for each video tutorial to verify independent student learning, eliminating external bias. New data indicate a significant increase in student performance on homework activities. Most importantly, the distribution of student performance remains normal with fluctuations in the number of excellent and failing student.

# *Future Work*

To complete the course discussed in this study, students use learned visualization concepts acquired in the homework to investigate building construction through a virtual construction process. This approach facilitates a fundamental understanding of building systems and how computing technology can simulate real world conditions prior to actual construction. Future work will assess visualization, illustrated in the appendix, as an effective tool to improve students' understanding of complex processes involved in building construction.

#### **Acknowledgements**

The author would like to acknowledge East Carolina University for funding and supporting this research. In addition, the author would like to thank the students for their hard work and dedication throughout this study.

#### **References**

Abdulrasool, S. M., Mishra, R., Fieldhouse, J., Ward, S. and McComish, J. (2007). Effectiveness of Computer Assisted Laboratory Instructions: Learning Outcomes Analysis. *The International Journal of Learning*, 14(8).

Alavi, M. (1994). Computer-Mediated Collaborative Learning: An Empirical Evaluation. MIS Quarterly, 18(2), 159-174.

- Back, E. W., Maxwell, D. A., and Isidore, L. J. (2000). "Activity-Based Costing as a tool for process improvement evaluations." *Journal of Management in Engineering*. March/April, 16(2), 43-58.
- Borthick, A.F. & Jones, D.R. (2000). The Motivation for Collaborative Discovery Learning Online and Its Application in an Information Systems Assurance Course. Issues in Accounting Education, 15(2), 181-210.
- Campbell, D. A. (2000). "Architectural construction documents on the web: VRML as a case study." *Automation in Construction*. 9, 129-138.
- Coles, B. C., Reinschmidt, K. F. (1994). "Computer-integrated construction." *Civil Engineering*, June, 47-53.
- Hartman, J., Dziuban, C., & Moskal, P. (2000). Faculty Satisfaction in ALNs: A Dependent or Independent Variable. Journal of Asynchronous Learning Networks, 4(3), http://www.aln.org/alnweb/journal/Vol4\_issue3/fs/hartman/fs-hartman.htm.
- Hiltz, S. R. (1994). The Virtual Classroom: Learning without Limits via Computer Networks, Norwood, NJ: Ablex Publishing.
- Holness, G. (2008, June) BIM Gaining Momentum. *ASHRAE Journal*, 50(6), 28-40.
- McGraw Hill Construction, 2009. The business value of BIM: Getting building information modeling to the bottom line. McGraw Hill.
- Piccoli, G., Ahmad, R., & Ives, B. (2001). Web-Based Virtual Learning Environments: A Research Framework and a Preliminary Assessment of Effectiveness in Basic IT Skills Training. MIS Quarterly, 25, 401-426.
- Porter, S. (1994). "Engineering Visualization." *Computer Graphics World*, 17(11), 23-33.
- Sylvester, K. & Pilgrim, B. 8 (2002, June). A method for developing visually intelligent construction scheduling data. *Proceedings of the Second International Conference on Information Systems in Engineering and Construction*. Cocoa Beach, Florida.
- *The Economist* (1994). "Manufacturing technology, on the cutting edge." 5, 3-18.

# **Appendix: Final Project (Sample Work)**

Final projects are the combine effort of students groups divided into typical areas of site work, structural steel, concrete, metal stud framing, mechanical, roofing, glazing, and masonry. Final projects are graded based on completeness, accuracy, planning, and implementation of learned concepts executed in the online video course supplement. Within traditional in-class and technology assisted courses, students share accountability and engage in leadership and conflict resolution methods while performing the virtual construction of select buildings (Figure 2 and Figure 3).

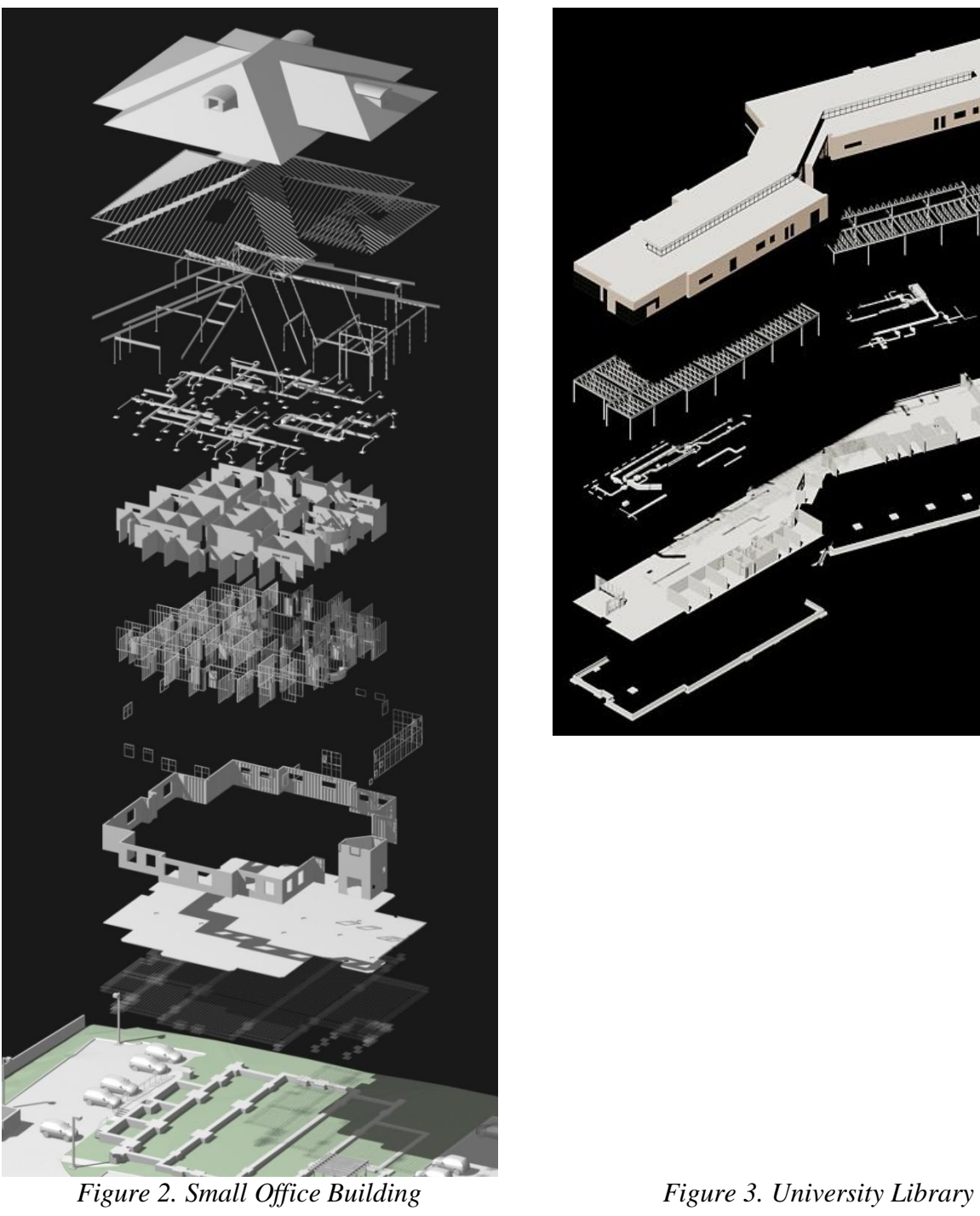

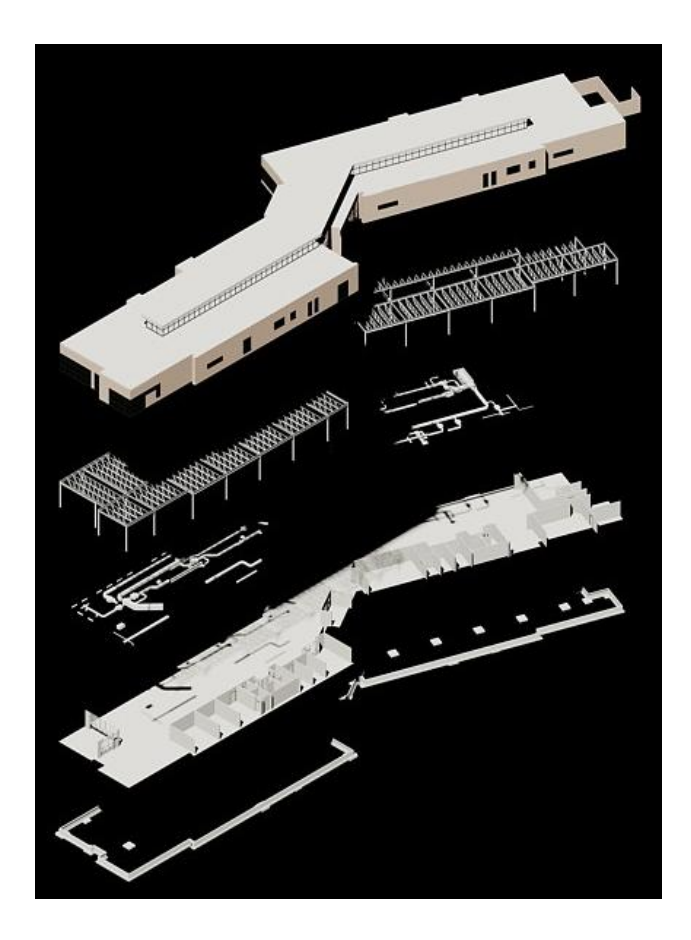